## **Задание**

Каждому студенту необходимо решить по одной задаче из каждого раздела практикума и прикрепить решение на учебном портале через расписание для проверки преподавателем.

№ варианта выбирать согласно первой букве фамилии:

# **Таблица выбора вариантов**

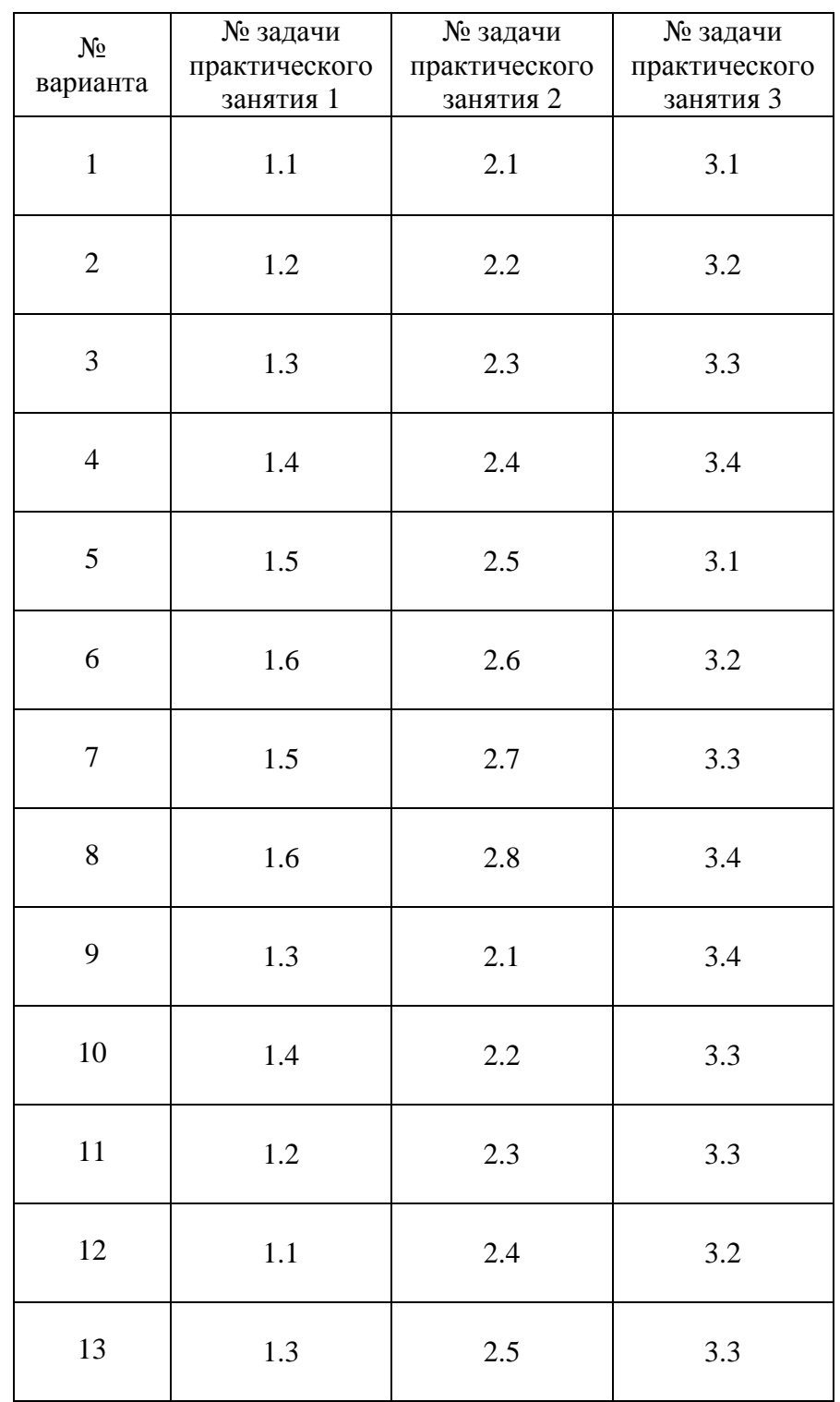

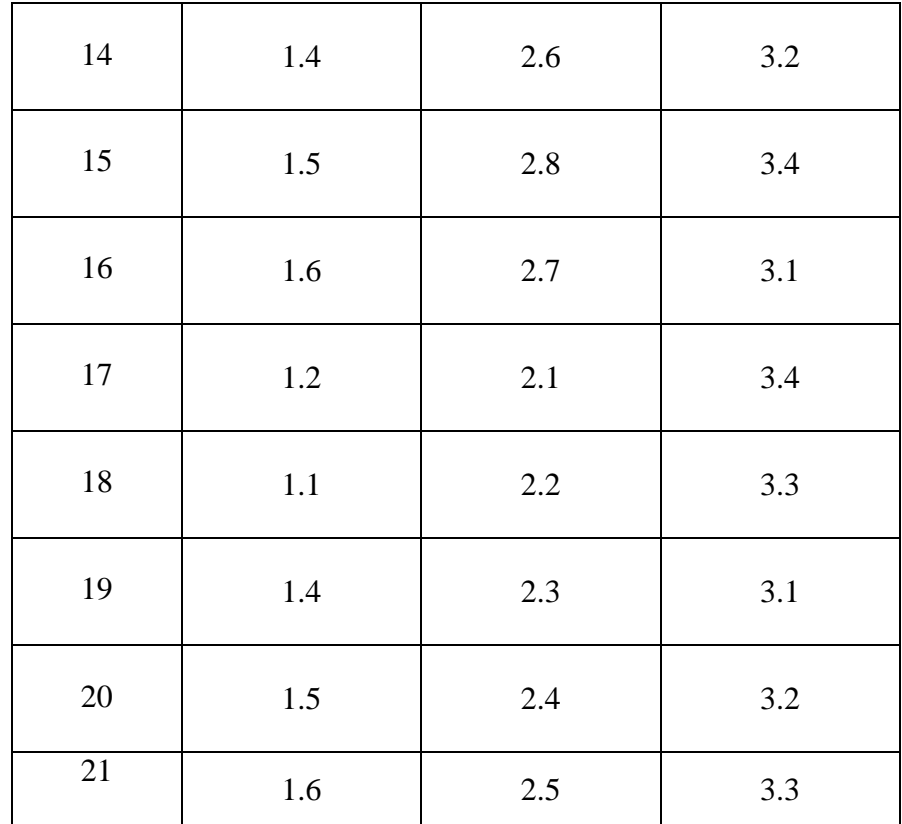

# **Практическое занятие №1**

#### **Задача 1.1.**

Насос подает 120 м<sup>3</sup>/час воды. Манометр на нагнетательном патрубке показывает  $P_{\text{H}}=1,8$  ат, а вакууметр на всасывающем патрубке  $P_{\text{B}}=250$  мм рт. столба, расстояние между манометром и точкой присоединения вакууметра 1,5 м. Диаметр нагнетательного патрубка 100 мм, всасывающего 150 мм, коэффициент полезного действия насоса  $\eta_{\text{H}}$ =0,65. Определить мощность на валу насоса.

## **Задача 1.2.**

Определить теоретическое давление, развиваемое нагнетателем при перемещении воздуха при температуре  $15^{\circ}$ С, если внутренний диаметр рабочего колеса  $D_1$ =300 мм, абсолютная скорость при входе  $c_1=4.0$  м/c, угол между окружной и абсолютной скоростью при входе  $\alpha_1 = 60^\circ$ , наружный диаметр рабочего колеса  $D_2 = 500$  мм, абсолютная скорость при выходе  $c_2=20,5$  м/с, угол между окружной и абсолютной скоростью при выходе  $\alpha_2 = 45^\circ$ , угловая скорость вращения  $\omega = 60 \,\mathrm{c}^{-1}$ .

#### **Задача 1.3.**

 Определить действительное давление, развиваемое центробежным нагнетателем при перемещении воздуха с плотностью  $\rho = 1,2\kappa$ *г*/ $m^3$ , если наружный диаметр рабочего колеса  $D_2$ =500 мм, число оборотов вращения  $n = 1250$ мин<sup>-1</sup>, коэффициент давления  $V=0.85$ .

#### **Задача 1.4.**

 Определить удельное число оборотов (быстроходность) вентилятора, если при расходе воздуха L=3000 м<sup>3</sup>/час он развивает давление P=600 Па, число оборотов рабочего колеса n=1250 об/мин.

#### **Задача 1.5.**

Вентилятор с рабочим колесом D<sub>ном</sub>, работая на какую то сеть воздуховодов с частотой вращения рабочего колеса  $n_1=850$  об/мин, обеспечивает при расходе  $L_1=5000$  $M^3$ /час полное давление P<sub>1</sub>=400 Па, потребляемая мощность N<sub>1</sub>=0,653 кВт. Какой будет расход воздуха  $L_2$  и полное давление  $P_2$ , если

а)частота вращения рабочего колеса возрастет до n<sub>2</sub>=1450 об/мин;

б) в сети будет работать вентилятор того же типа, но с колесом  $1.05 D_{HOM}$  и с частотой вращения n<sub>2</sub>=1450 об/мин.

В соответствии с условиями гидродинамического подобия формула для пересчета подачи вентилятора при изменении диаметра и числа оборотов рабочего колеса имеет вид:

$$
\frac{L}{L} = (\frac{D'_{2}}{D_{2}})^{2} \frac{u'_{2}}{u_{2}},
$$

где *и*'<sub>2</sub>, *и*<sub>2</sub> -окружная скорость соответственно для измененного числа оборотов и первоначального числа оборотов, определяемая по формуле:

$$
u=\frac{\pi Dn}{60},
$$

где

 $n -$  число оборотов вращения, мин<sup>-1</sup>,

 $D^{\prime}, D$ измененный и первоначальный диаметр рабочего колеса, м.

Формула для определения давления вентилятора при изменении числа оборотов и диаметра рабочего колеса:

$$
\frac{P^{'}}{P}=\frac{\rho'}{\rho}\frac{(u^{'}_{2})^2}{u_2},
$$

формула для пересчета мощности:

$$
\frac{N'}{N} = \frac{P'L'}{PL}.
$$

При подстановке в формулы выражения для окружной скорости получим:

$$
\frac{L}{L} = \left(\frac{D'_{2}}{D_{2}}\right)^{3} \frac{n'}{n},
$$
\n
$$
\frac{P'}{P} = \frac{\rho'}{\rho} \left(\frac{D'_{2} n'}{D_{2} n}\right)^{2},
$$
\n
$$
\frac{N'}{N} = \frac{\rho'}{\rho} \left(\frac{D'_{2}}{D_{2}}\right)^{5} \left(\frac{n'}{n}\right)^{3},
$$

#### **Задача 1.6.**

Рабочее колесо центробежного вентилятора имеет внутренний и наружный диаметр соответственно  $D_1 = 250$  мм,  $D_2 = 350$  мм. Определить при какой частоте вращения вала рабочее колесо будет создавать теоретическое давление  $P_1=800$  Па, если относительные скорости на входе и выходе колеса, равные соответственно  $w_1=12$  м/c,  $w_2=18$  м/c, составляют с окружными скоростями углы  $\beta_1=120^{-0}$ ,  $\beta_2=60^{-0}$ . Плотность воздуха при стандартных условиях  $\rho = 1,2\kappa z / M^3$ .

# **Практическое занятие №2 Характеристики сети и нагнетателя. Работа нагнетателя в сети. Регулирование производительности вентилятора. Работа нагнетателя при изменении плотности перемещаемой среды.**

## **Задача 2.1.**

 Построить эпюры полного, статического и динамического давления для простой вентиляционной сети, состоящей из всасывающего и нагнетательного воздуховода. Расход воздуха L=850 м<sup>3</sup>/час, плотность воздуха  $\rho = 1,2\kappa$ *г*/ м<sup>3</sup>, площади сечения воздуховодов,  $f_1 = f_2 = f_3 = 0.02$  м<sup>2</sup>,  $f_4 = 0.05$ м<sup>2</sup>.  $P_{0BC} = 150$  Па,  $P_{0HAT} = 200$  Па, потери давления в диффузоре после третьего сечения 50 Па.

#### **Задача 2.2.**

 Построить характеристику вентиляционной сети, если по результатам расчета получены потери давления в сети  $\Delta P = 600$  Па при расчетном расходе воздуха 15000 м<sup>3</sup>/ час, а уравнение характеристики сети P=100+kL<sup>2</sup>.

#### **Задача 2.3.**

Дана характеристика центробежного насоса при частоте вращения  $n_1$ =1450 об/мин. Построить характеристику этого насоса при n<sub>2</sub>=1650 об/мин. Диаметр рабочего колеса неизменен.

 Для насосов рабочая характеристика строится в виде зависимости напора насоса, потребляемой мощности и коэффициента полезного действия от подачи насоса при постоянной частоте вращения. С изменением частоты вращения его характеристика изменяется. Пересчет характеристик центробежного насоса производится с помощью законов пропорциональности, выражающих свойства подобных режимов работы данного насоса при разных частотах вращения:

$$
\frac{Q_2}{Q_1} = \frac{n_2}{n_1},
$$
  

$$
\frac{H_2}{H_1} = (\frac{n_2}{n_1})^2,
$$
  

$$
\frac{N}{N} = (\frac{n_2}{n_1})^3.
$$

При определении мощности предполагается, что для подобных режимов значение к.п.д. насоса можно приближенно считать одинаковым.

Точки каждого семейства подобных режимов лежат в координатах Q-H на квадратичной параболе, вершина которой находится в начале координат(парабола подобных режимов).

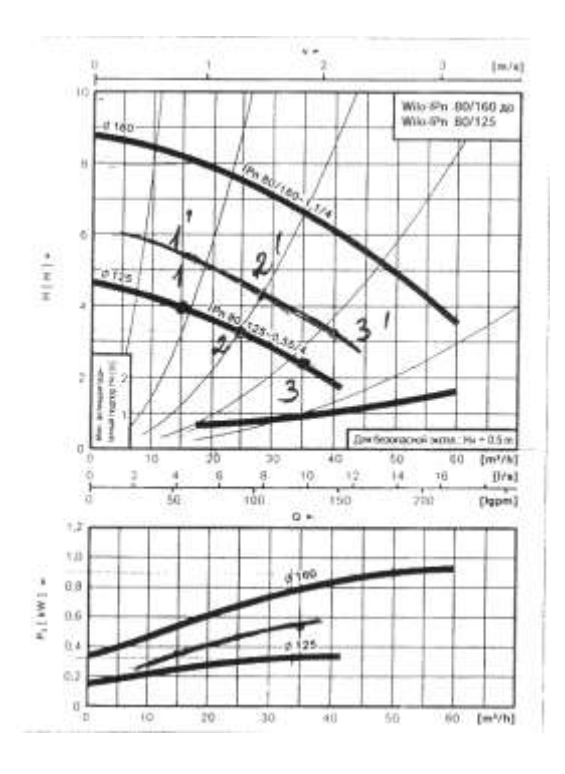

Рис.2.3.1

## **Задача 2.4.**

 Подобрать циркуляционный насос для системы отопления, если расчетный расход теплоты на отопление здания 15000 Вт, потери давления в системе 13000 Па, расчетные параметры теплоносителя 95-70 °C.

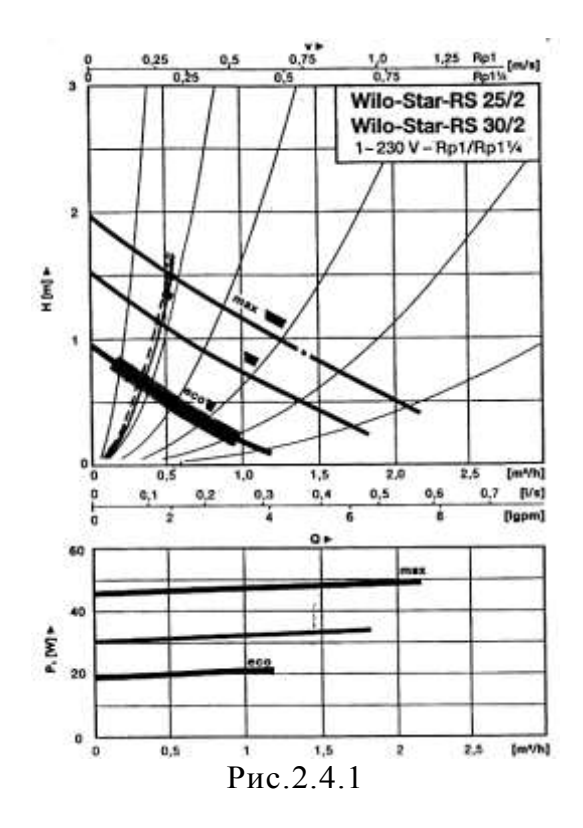

**Задача 2.5.** Подобрать центробежный вентилятор и определить все параметры в рабочей точке

( расход воздуха, давление, к.п.д., мощность , если при расчете сети получено:

расчетный расход воздуха 3000 м<sup>3</sup>/час, давление 250 Па. Для уменьшения расхода воздуха в сети до 2000 м 3 /час применяется дросселирование. Сравнить мощность и коэффициент полезного действия до и после дросселирования.

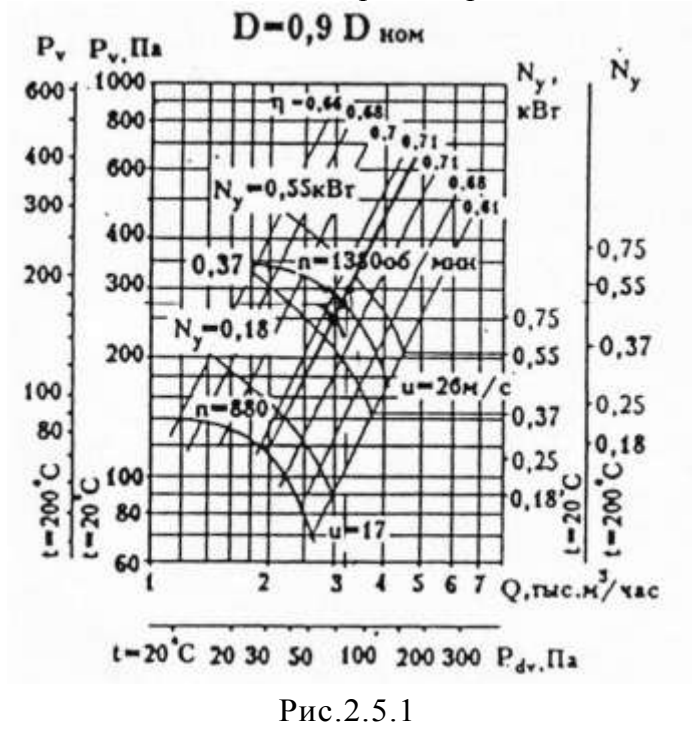

## **Задача 2.6.**

.

 Для дутья в топке парового котла используется вентилятор, характеристика которого при n=960 об/мин представлена на рисунке. Давление, создаваемое вентилятором P=1000 Па. Для нормальной работы котла в топку следует подавать воздуха в полтора раза больше. Определить частоту вращения вала двигателя и его мощность, обеспечивающую требуемую производительность. Считать, что полный коэффициент полезного действия вентилятора остается неизменным. Характеристика сети  $P = 200 + kL^2$ .

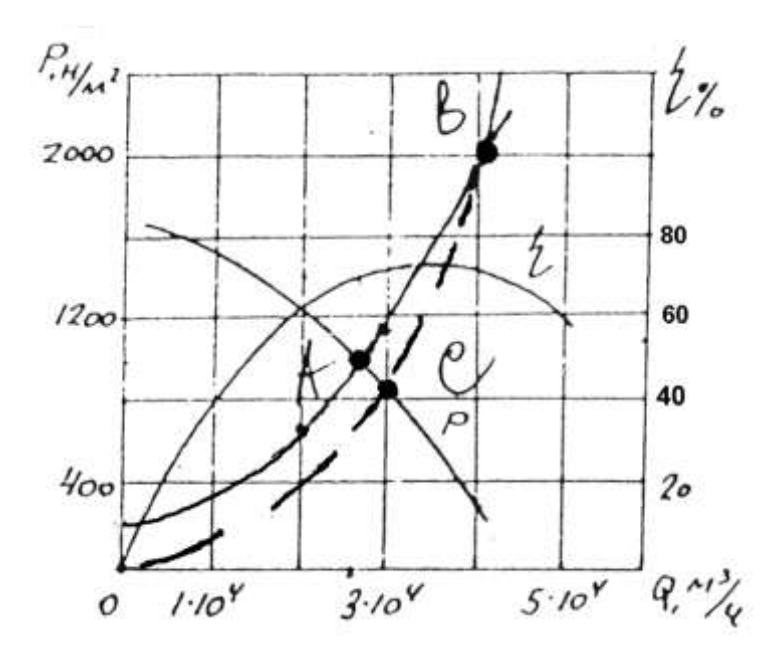

## Рис.2.6.1

## **Задача 2.7.**

 Определить производительность, давление и мощность на валу вентилятора для транспортировки древесных опилок, если его производительность, давление и мощность на валу при стандартных условиях эксплуатации ( чистый воздух без примесей) соответственно L=5000 м<sup>3</sup>/час, P=1300 Па, весовая концентрация опилок  $\mu$ =0,25 и  $\mu$  =0,05 .

Коэффициент к ' , зависящий от вида примесей принять равным 1,4 , к=1.

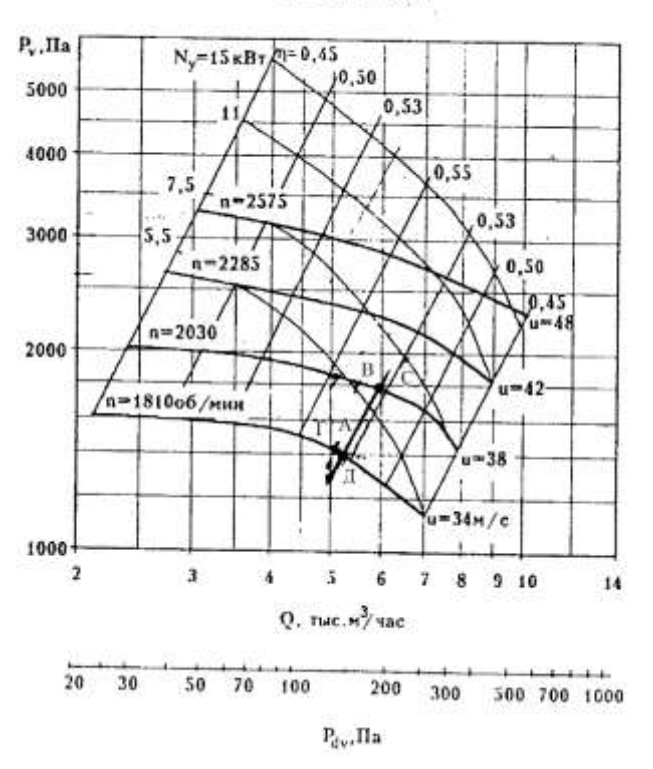

BP 100-45-5

Рис.2.7.1

#### **Задача 2.8.**

Воздух в количестве G=30000 кг/час нагревается в воздухонагревателе от 20 °С до 80<sup>0</sup>С. Подобрать вентилятор и определить производительность, давление и мощность на валу вентилятора при установке его перед воздухонагревателем и за ним, если потери давления в системе при стандартных условиях (температура 20<sup>0</sup>С) 800 Па.

Давление и мощность, потребляемые вентилятором прямо пропорциональны плотности перемещаемой среды. Потери давления в сети также пропорциональны плотности среды.

При изменении температуры воздуха изменяется его плотность. Проанализируем работу вентилятора при установке его перед вентилятором и за ним. Если в воздухонагреватель не поступает теплоноситель, то все параметры работы вентилятора: расход воздуха L, давление P, потребляемая мощность одинаковы независимо от места установки воздухонагревателя. При нагревании воздуха в воздухонагревателе плотность его уменьшается, причем, если воздухонагреватель установлен после вентилятора, то изменяется только характеристика сети, тогда как при установке воздухонагревателя до вентилятора изменяется одновременно характеристика вентилятора и вентиляционной сети. При наложении измененной характеристики сети (более пологая), вызванной изменением температуры, на характеристику вентилятора при установке его перед воздухонагревателем рабочая точка переместится вправо, при этом увеличится расход воздуха и потребляемая мощность, давление при этом снизится.

При наложении измененной характеристики сети на измененную характеристику вентилятора при установке его после воздухонагревателя, расход воздуха сохранится неизменным, но уменьшатся потребляемая мощность и давление.

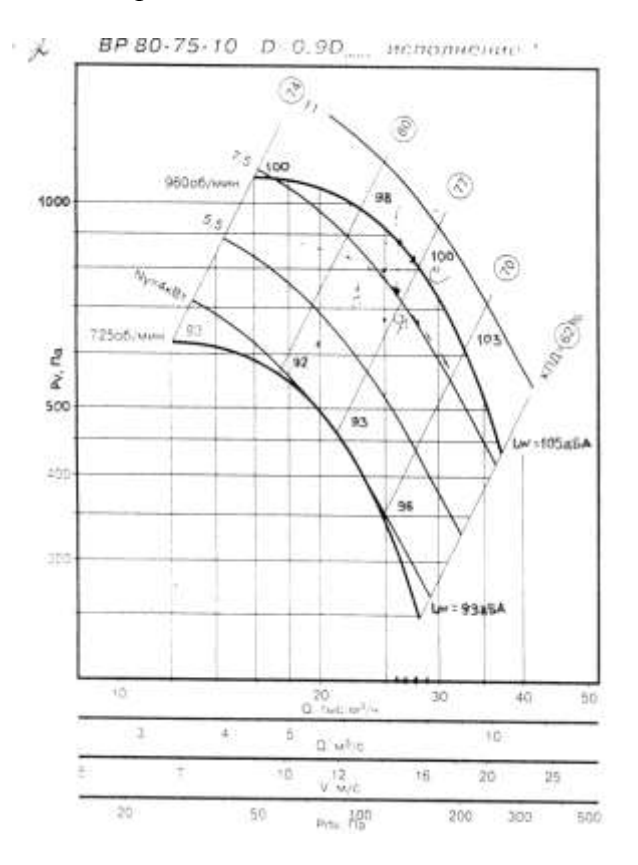

# **Практическое занятие №3**

#### **Задача 3.1.**

По заданной характеристике центробежного насоса Willo-TOP-S 65/1O с минимальным числом оборотов построить характеристику двух совместно работающих соединенных параллельно одинаковых насосов, найти рабочую точку и определить параметры работы одного насоса ( подачу, напор, потребляемую мощность) при совместной работе и при отключении одного. Расход воды  $Q = 15$  м<sup>3</sup>/час. Потери напора в сети вместе с динамическим давлением на выходе 5 м водяного столба.

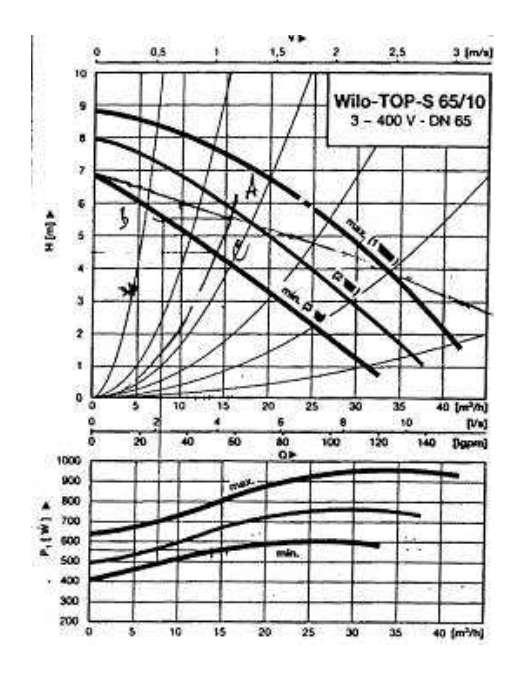

Рис.3.1.1

## **Задача 3.2.**

По заданной характеристике центробежного насоса Willo-TOP-S 65/7 построить характеристику двух совместно работающих соединенных последовательно одинаковых насосов, найти рабочую точку и определить параметры работы одного насоса (подачу, давление, мощность) при совместной работе и при отключении одного. Расход воды Q=15 м<sup>3</sup>/час, потери напора в сети вместе с динамическим давлением на выходе 5 м водяного столба, дополнительные потери напора в отключенном насосе 0,5 м.

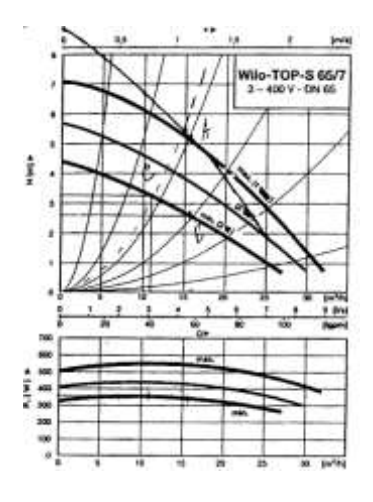

Рис.3.2.1

## **Задача 3.3.**

По заданной характеристике центробежного вентилятора ВР 86-77-5 с колесом D=0,9D<sub>ном</sub> и числом оборотов n = 1420 об/мин построить характеристику двух совместно работающих соединенных последовательно одинаковых вентиляторов, найти рабочую точку и определить параметры работы одного вентилятора ( расход воздуха, давление, коэффициент полезного действия, мощность) при совместной работе и при

отключении одного. Расход воздуха L=5000 м<sup>3</sup>/час, потери давления в сети вместе с динамическим давлением на выходе 1000 Па, дополнительное сопротивление отключенного вентилятора 150 Па.

#### **Задача 3.4.**

По заданной характеристике центробежного вентилятора ВР 86-77-5 с колесом D=0,95D<sub>ном</sub> и числом оборотов n = 920 об/мин построить характеристику двух совместно работающих соединенных параллельно одинаковых вентиляторов, найти рабочую точку и определить параметры работы одного вентилятора ( расход воздуха, давление, коэффициент полезного действия, мощность) при совместной работе и при отключении одного. Расход воздуха L  $= 6000 \text{ m}^3/\text{vac}$ , потери давления в сети вместе с динамическим давлением на выходе 275 Па.

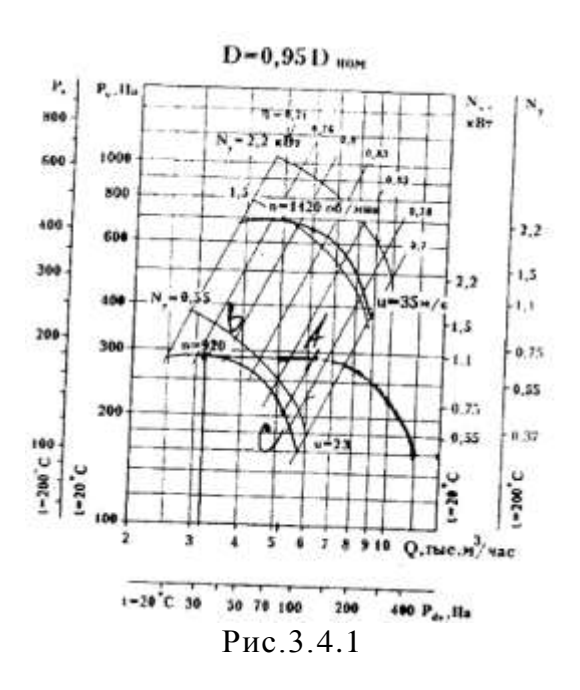